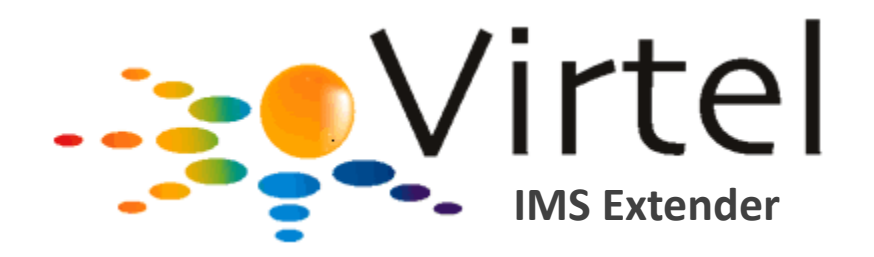

## Simpler Calls to Web Services From IMS Apps

John Bachiochi Product Specialist | SysperTec [john.bachiochi@syspertec.us](mailto:john.bachiochi@syspertec.us) June 10, 2014 Patrick Fournier

G

Solution Architect | SysperTec [patrick.fournier@syspertec.us](mailto:patrick.fournier@syspertec.us)

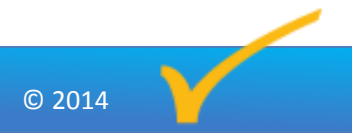

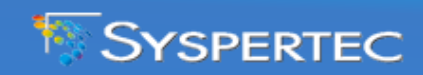

### Agenda - Calling Remote Services from IMS apps

#### Challenge:

- $\checkmark$  Insert unfamiliar web techno into legacy IMS application code
- Solution:
	- $\checkmark$  Virtel handles HTTP and XML/SOAP behind the scene

#### **•** Implementation:

- $\checkmark$  Virtel installation & tailoring
- $\checkmark$  Solution components generation (Virtel Studio IDE)
- $\checkmark$  IMS program changes

#### • Conclusion +  $Q/A$

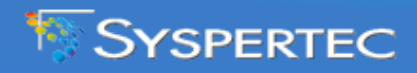

© 2014

# The Challenge

Calling remote web services from IMS application programs is cumbersome: IMS COBOL programmers must deal with XML/SOAP data format and HTTP communication protocol that they are not familiar with.

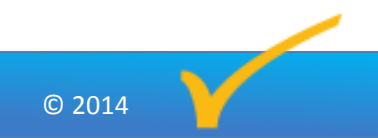

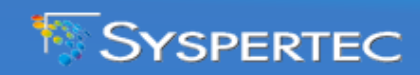

#### Mainframe Applications No Longer Run in Isolation

#### World Wide Web:

UNIX, Linux, Windows, Mac, Cloud

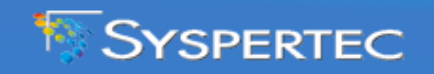

IMS

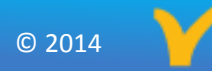

#### Modern Data Processing = Heterogeneous

Modern data processing combines heterogeneous application components that communicate through web connections

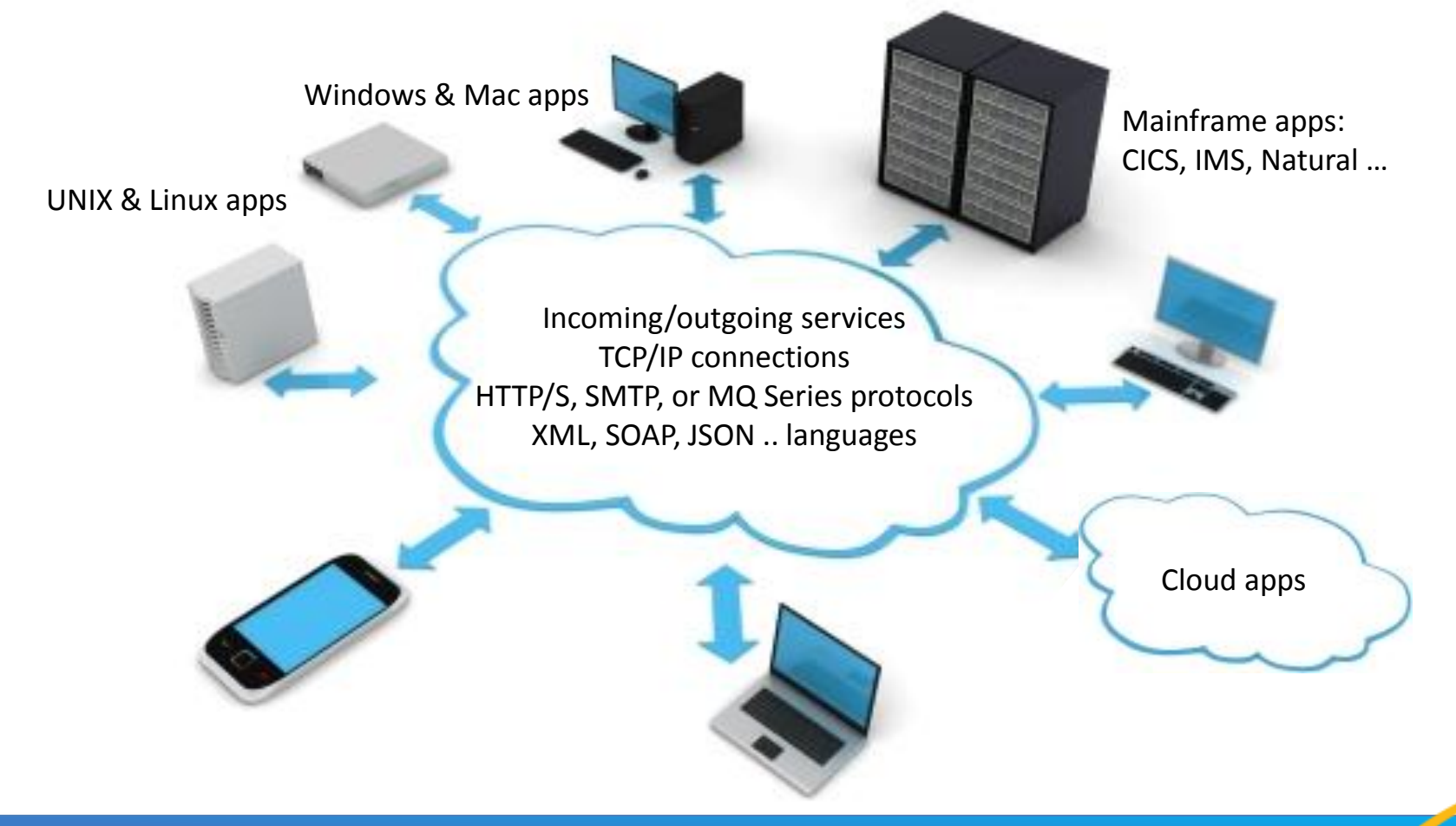

 $© 2014$ 

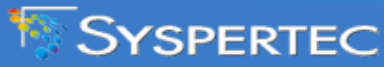

#### Modern Data Processing = Heterogeneous

Modern data processing combines heterogeneous application components that communicate through web connections

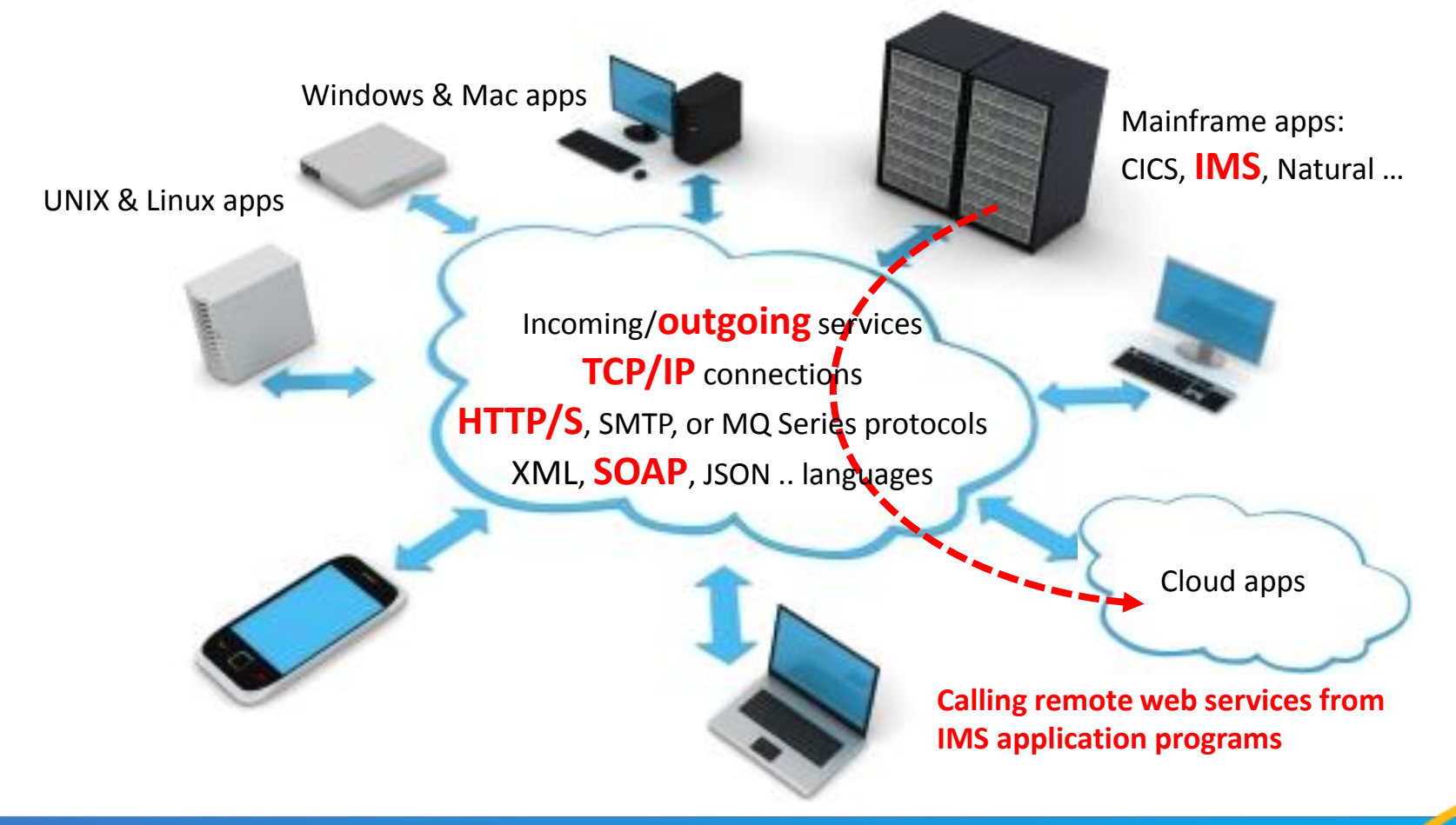

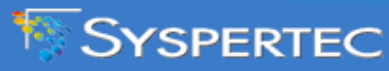

#### Calling a Web Service from an IMS Program

- Application code must be changed to:
	- Convert data between COBOL and XML/SOAP formats
	- $\checkmark$  Handle the HTTP/S protocol
- Cumbersome + unfamiliar to IMS programmers
	- Foreign (non traditional IMS COBOL) techno
	- $\checkmark$  Don't have skills/understanding
	- $\checkmark$  Reluctant to insert web techno into legacy code

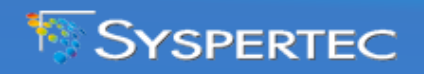

7

© 2014

# The Solution

By handling XML/SOAP data format conversion and HTTP communication protocol behind the scene, Virtel IMS Extender provides a simple IMS COBOL solution to call remote web services from IMS application programs.

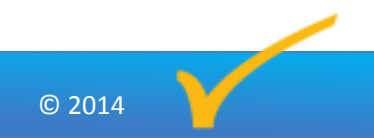

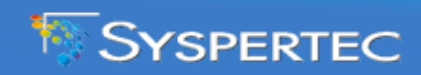

### Virtel Web Suite

#### **ONE WEB-ENABLEMENT TECHNO → MULTIPLE APPLICATIONS**

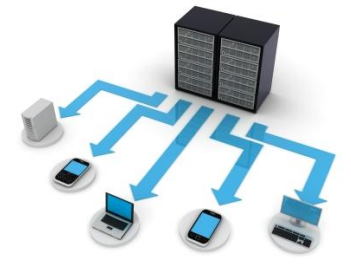

Virtel Web Access – Browser-Based 3270 TE

 $\checkmark$  Serve 3270 screens to thin-client web browsers

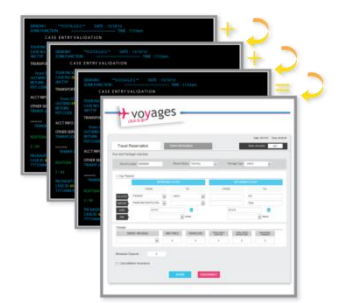

Virtel Web Modernization – Web User Interface (WUI/GUI)  $\checkmark$  Create rich user-friendly GUI for 3270 applications

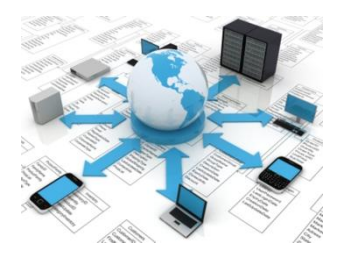

Syspertec

#### Virtel Web Integration – App-to-App Connector

- $\checkmark$  Create interactive bidirectional app-to-app connections (web services) between heterogeneous platforms over the Internet
	- $\rightarrow$  e.g. calling remote web services from IMS applications

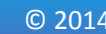

### Virtel Product - Architecture

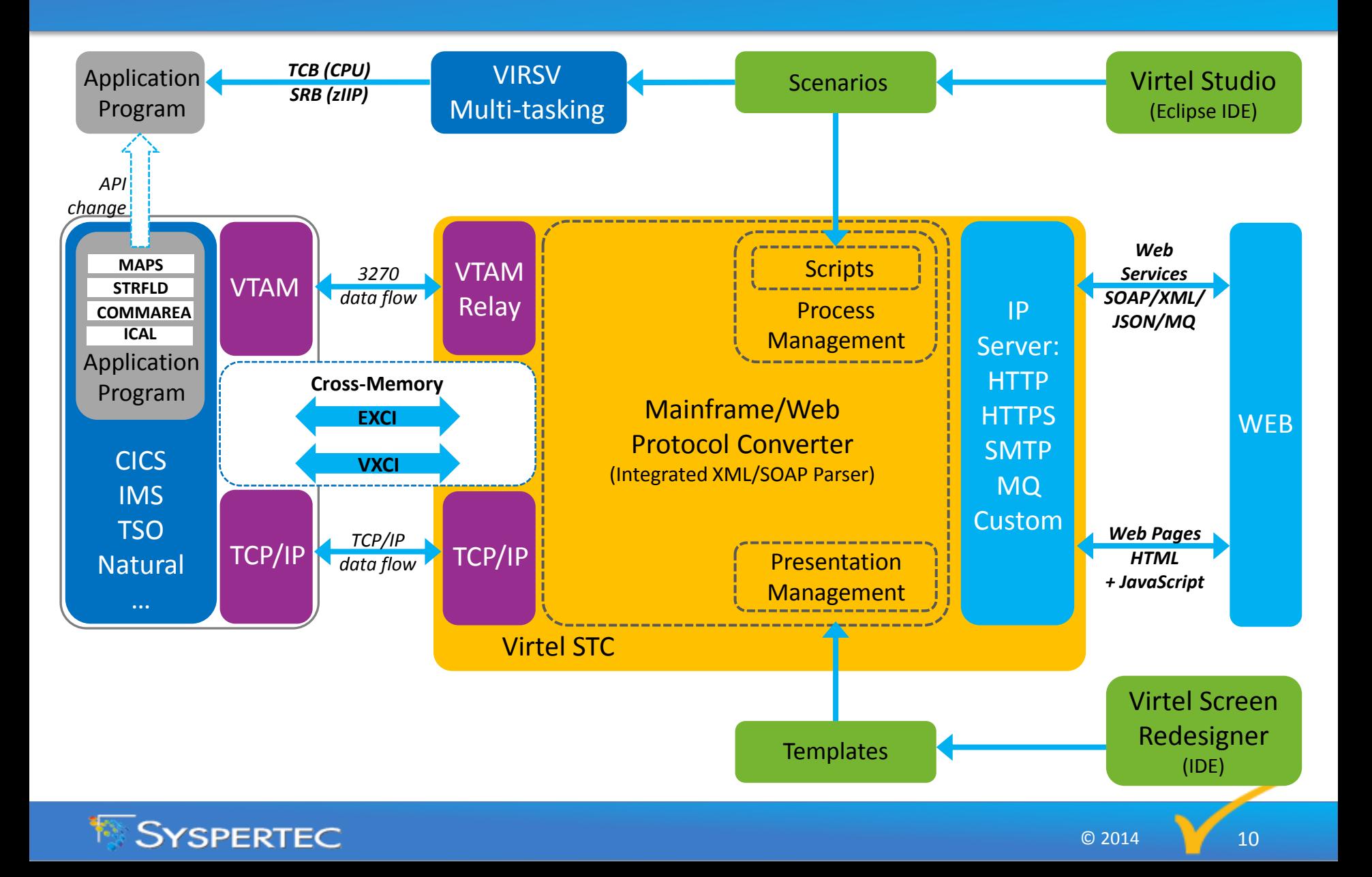

#### Virtel IMS Extender - Architecture

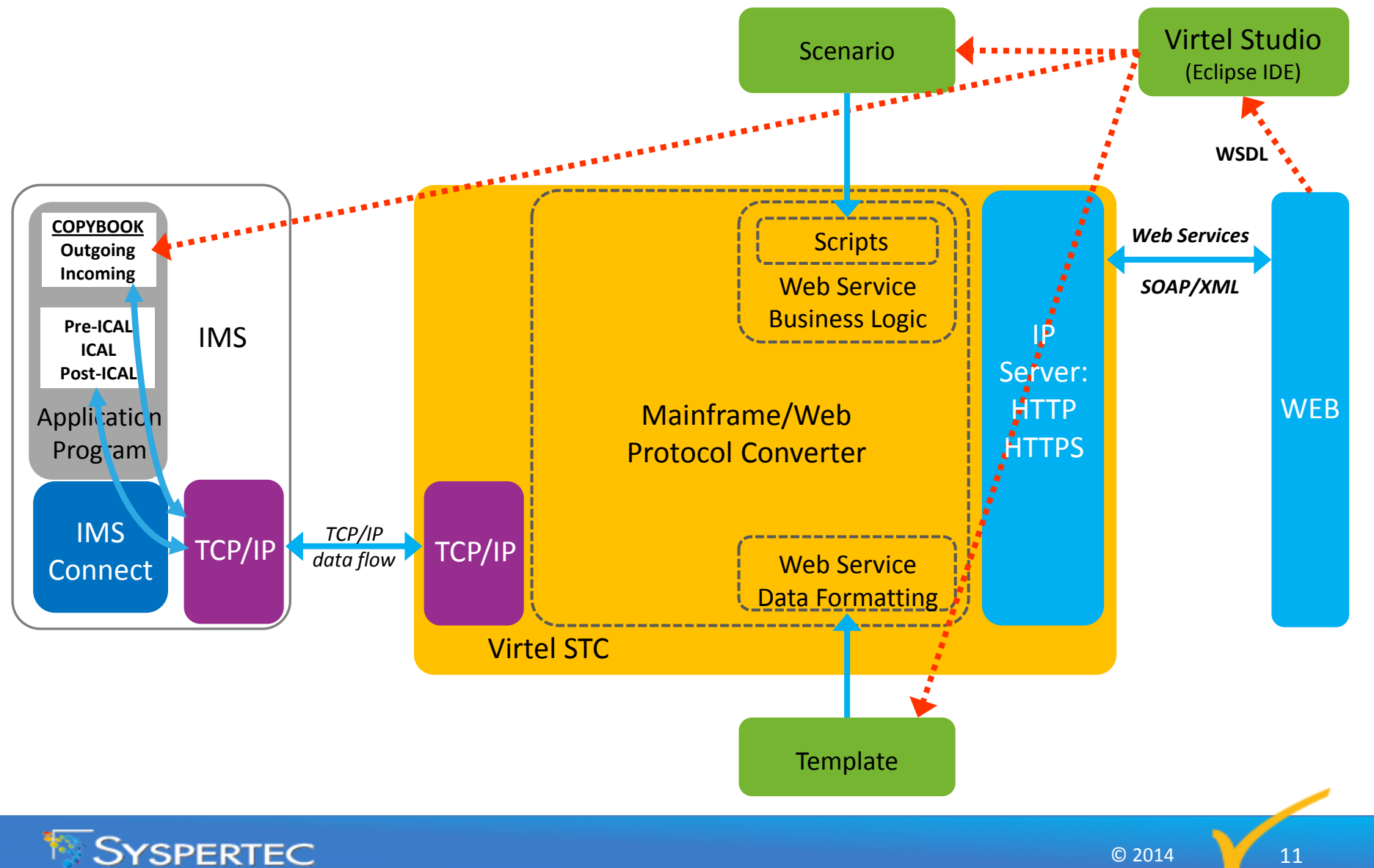

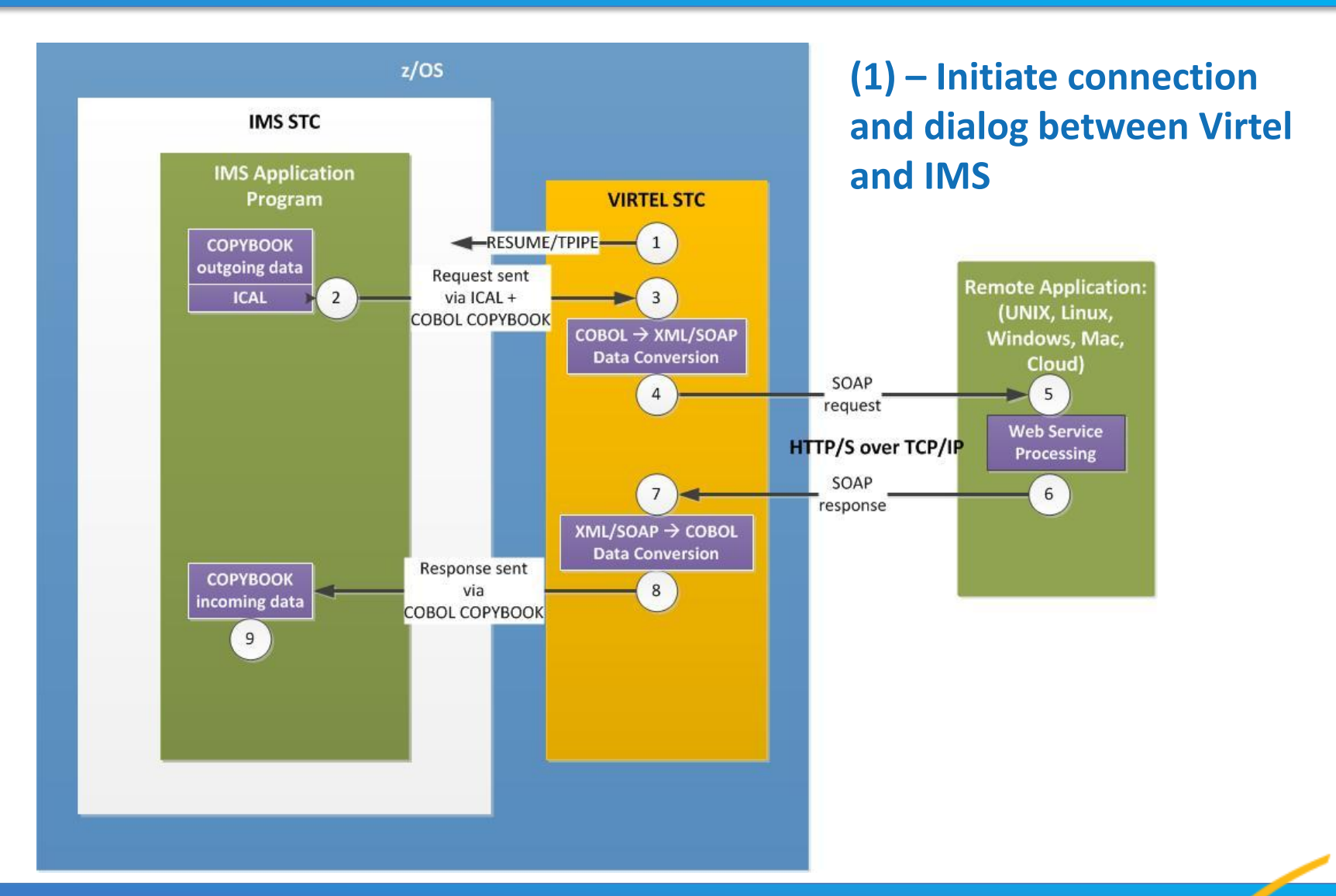

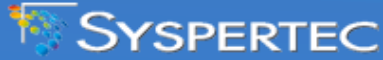

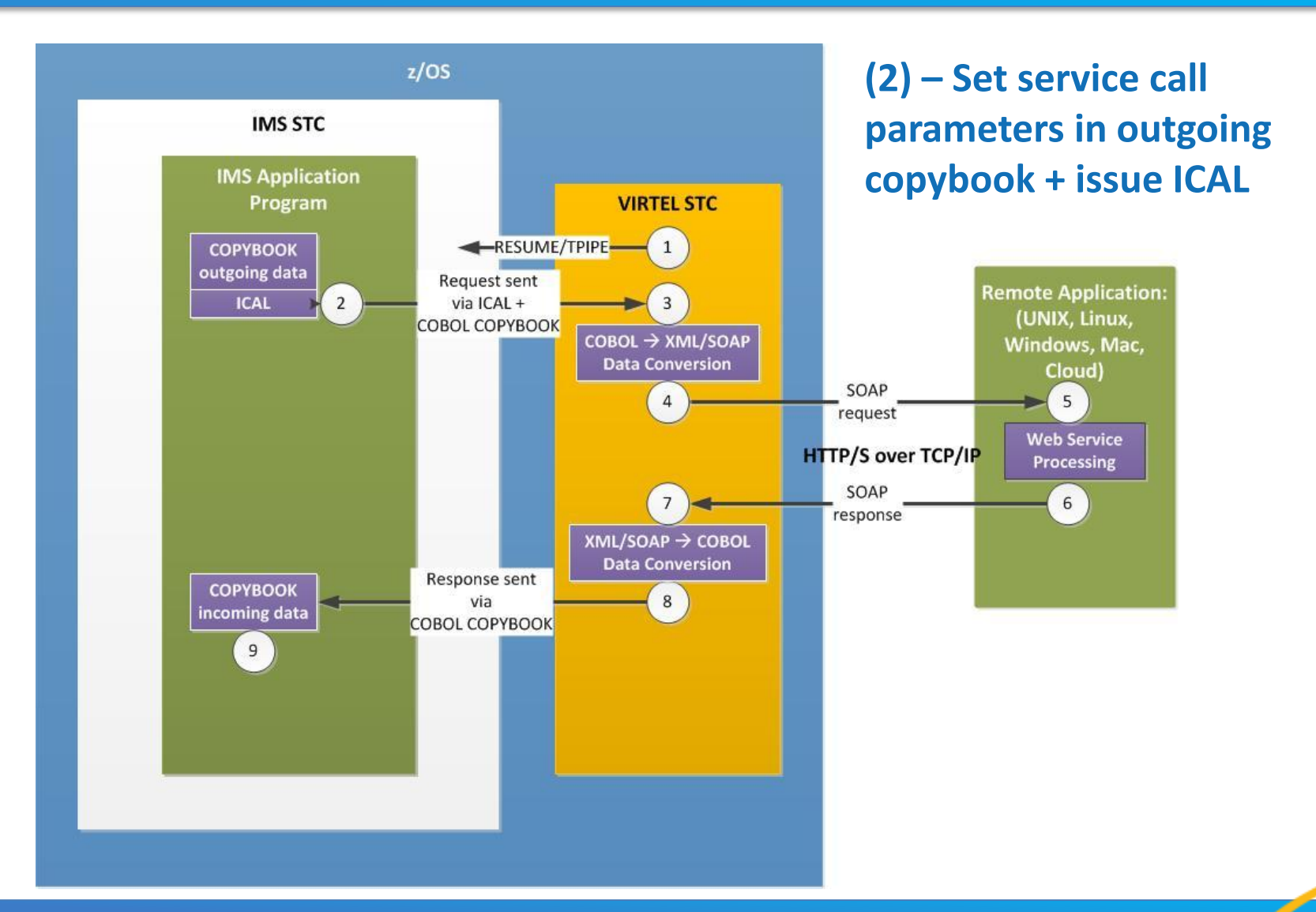

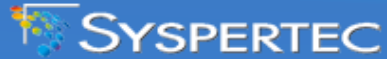

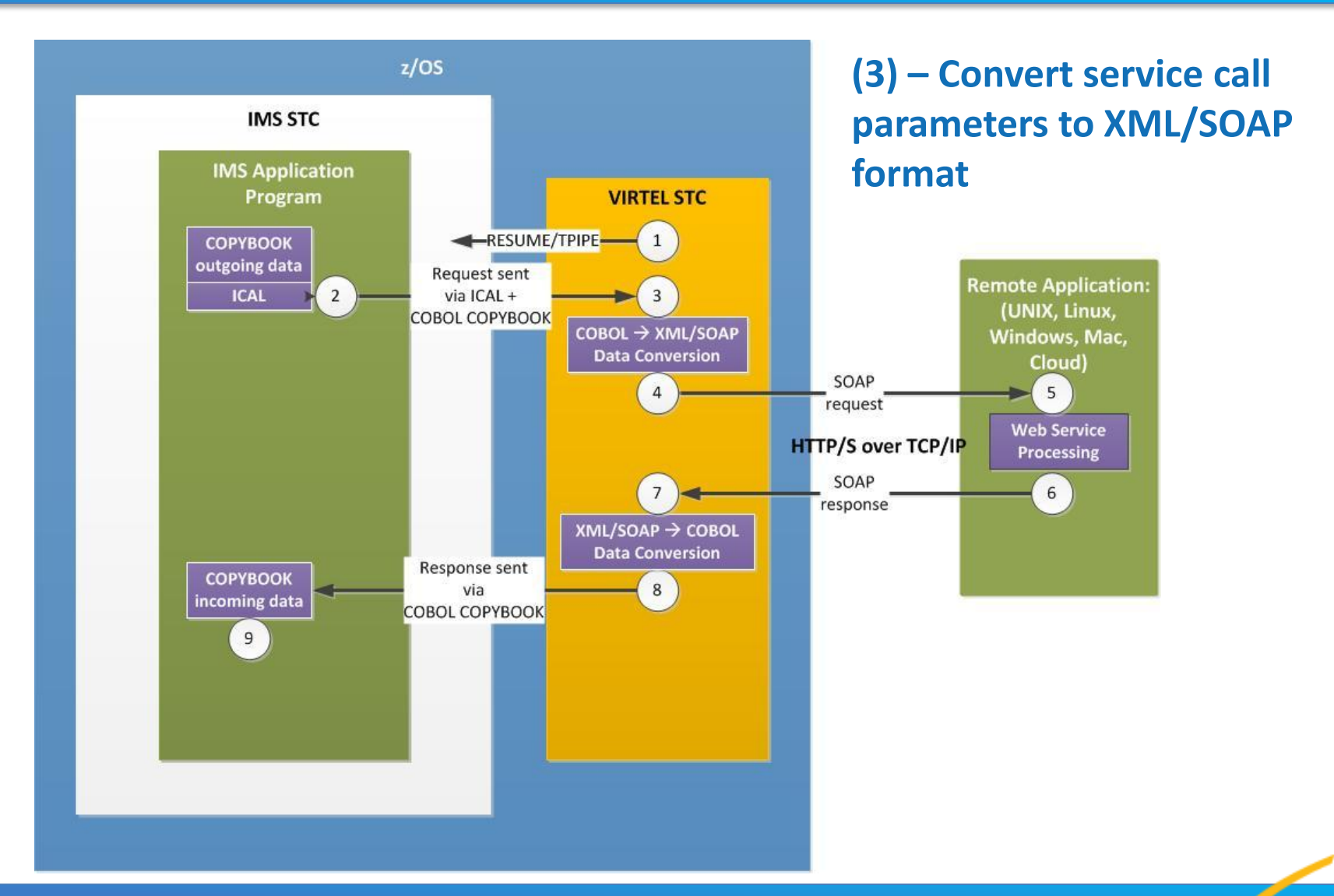

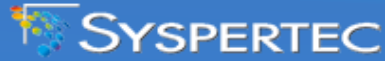

© 2014

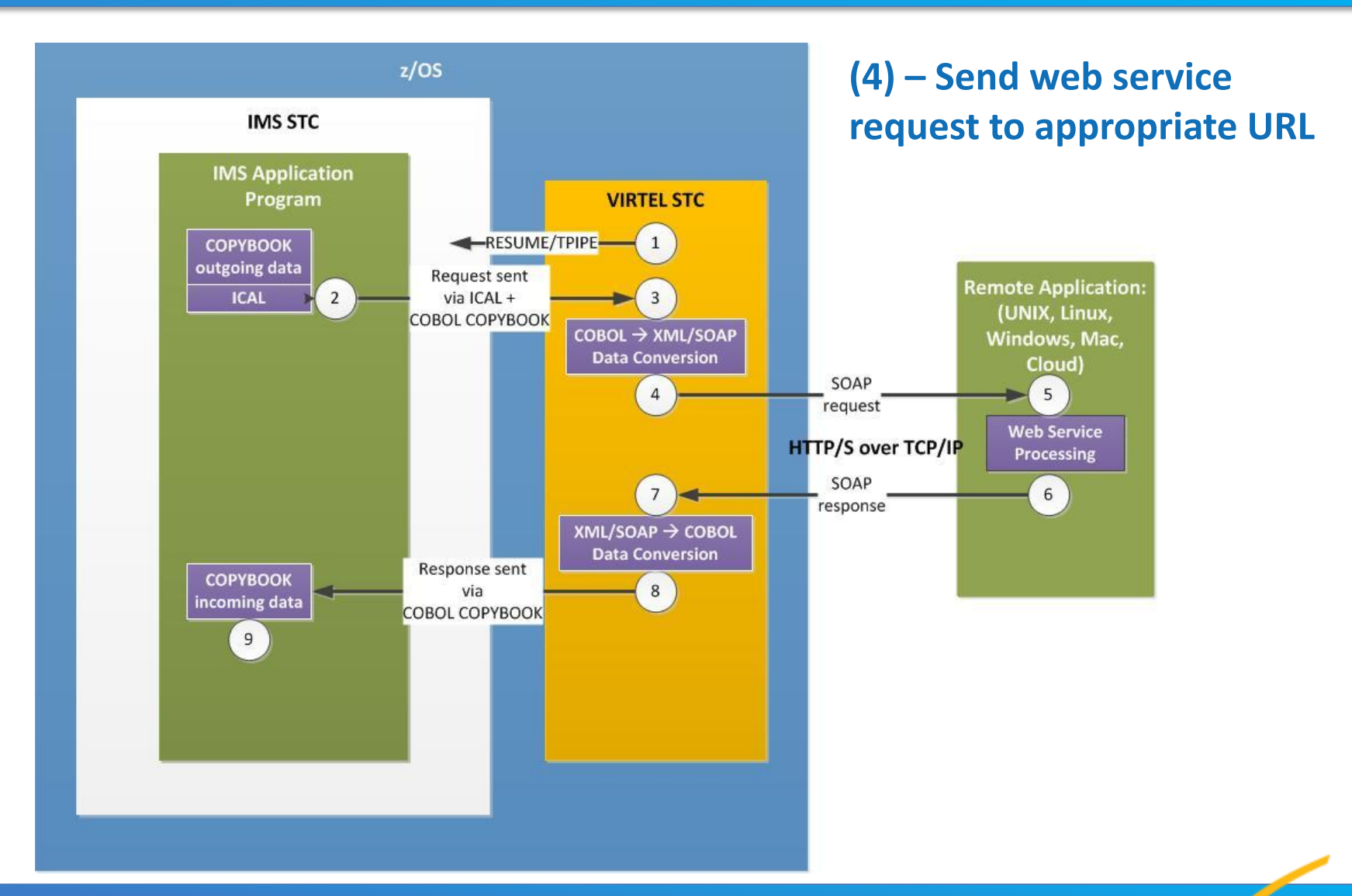

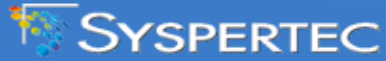

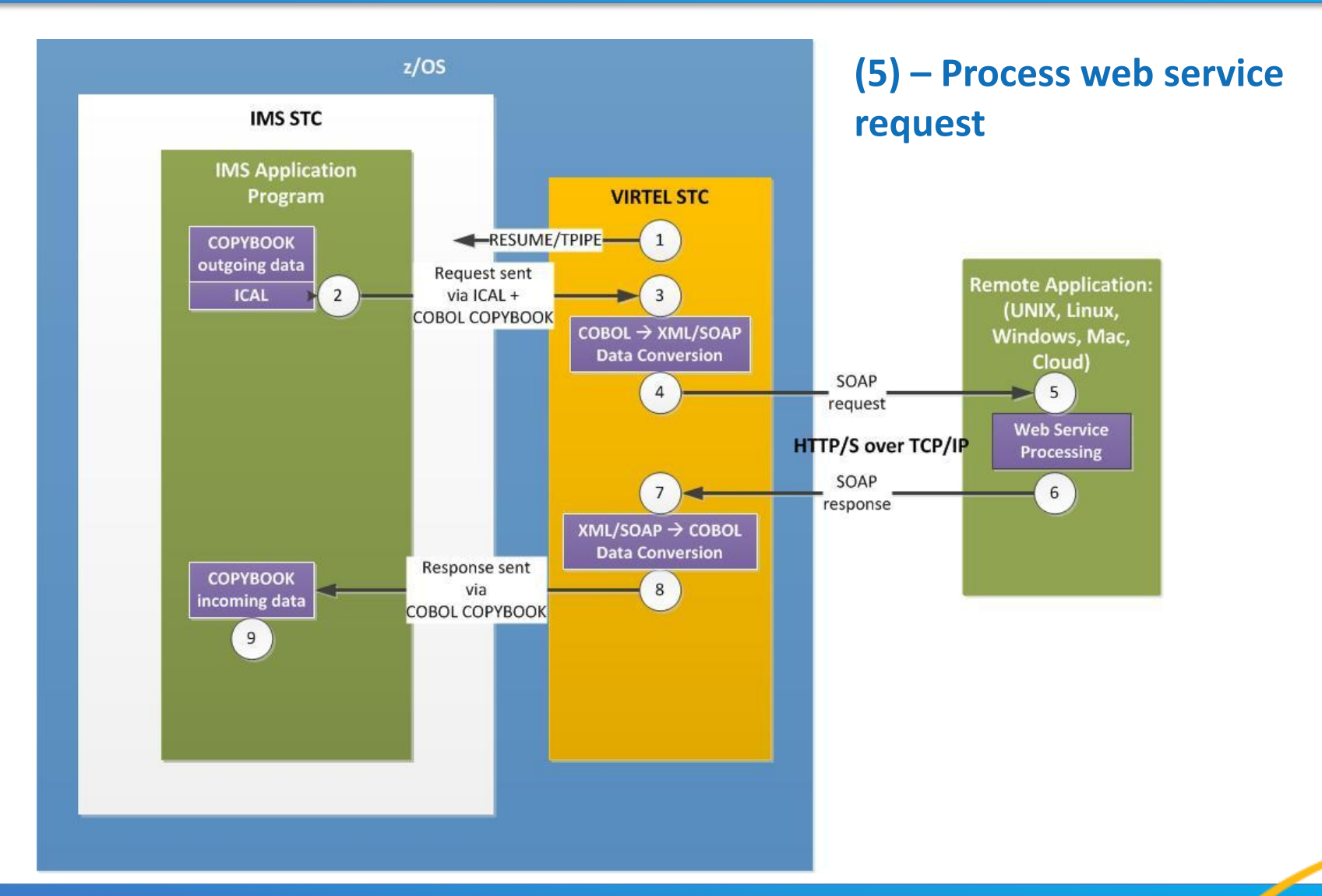

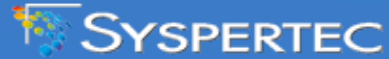

© 2014

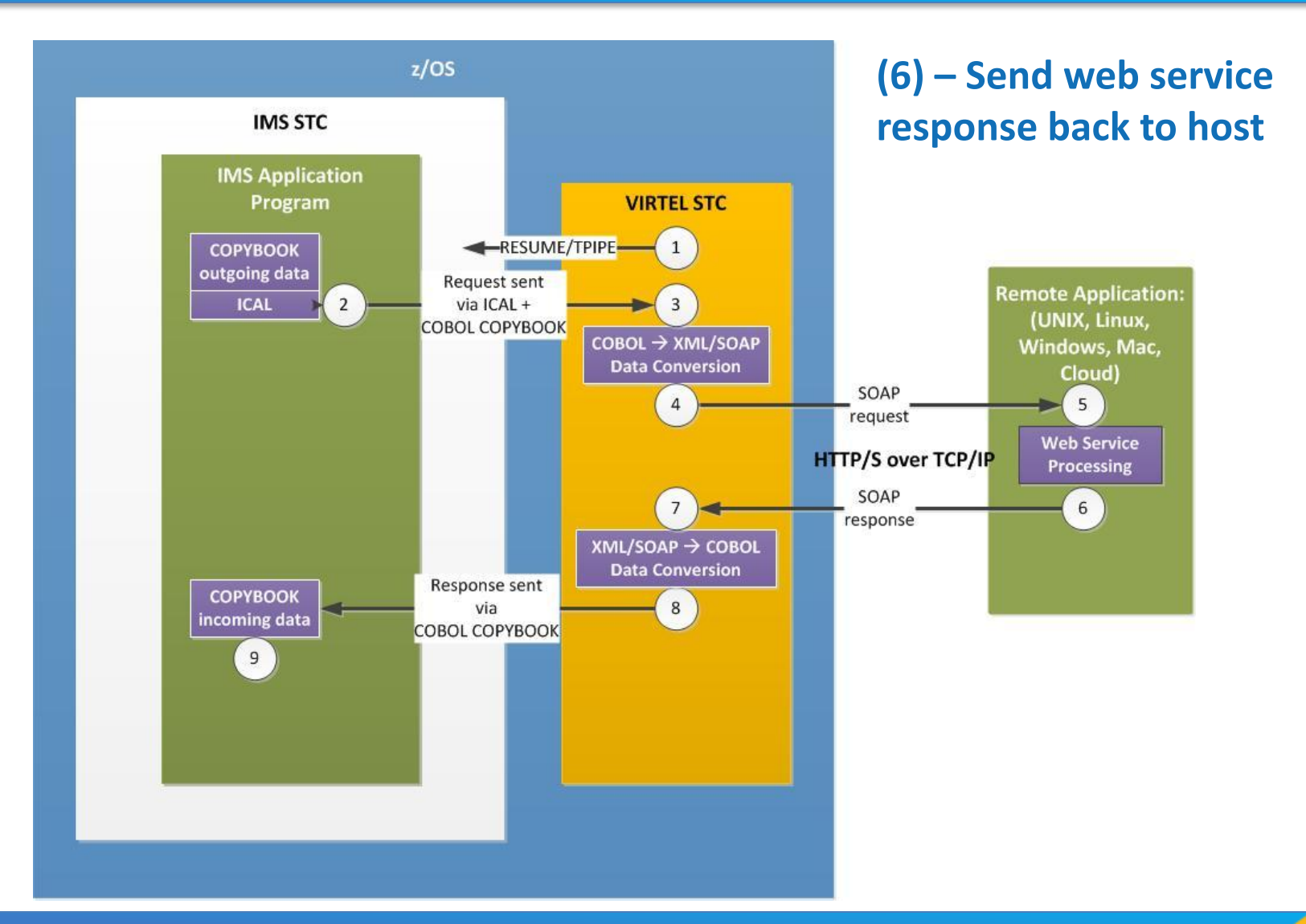

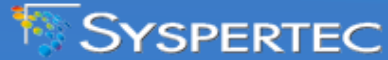

© 2014

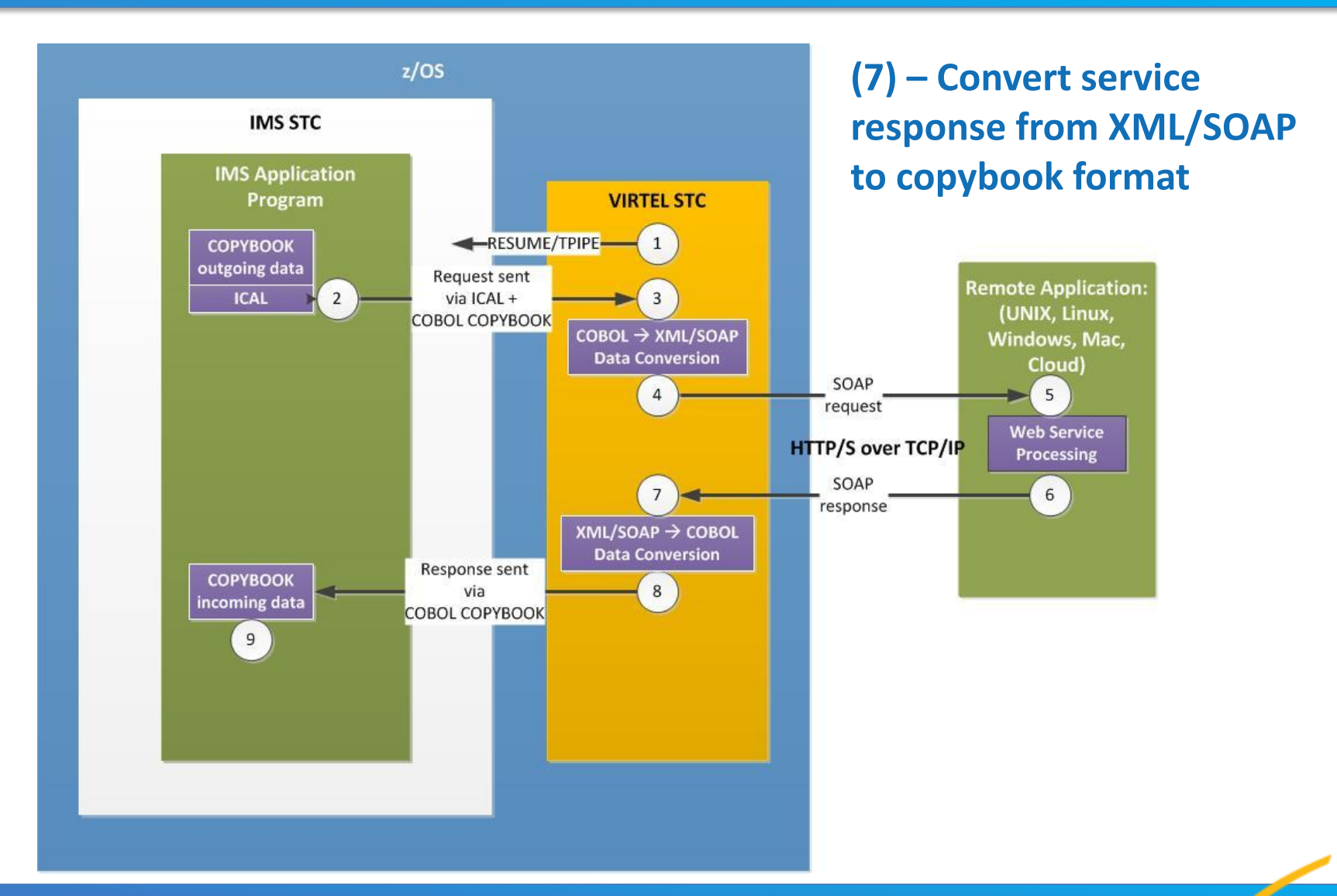

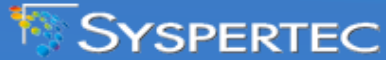

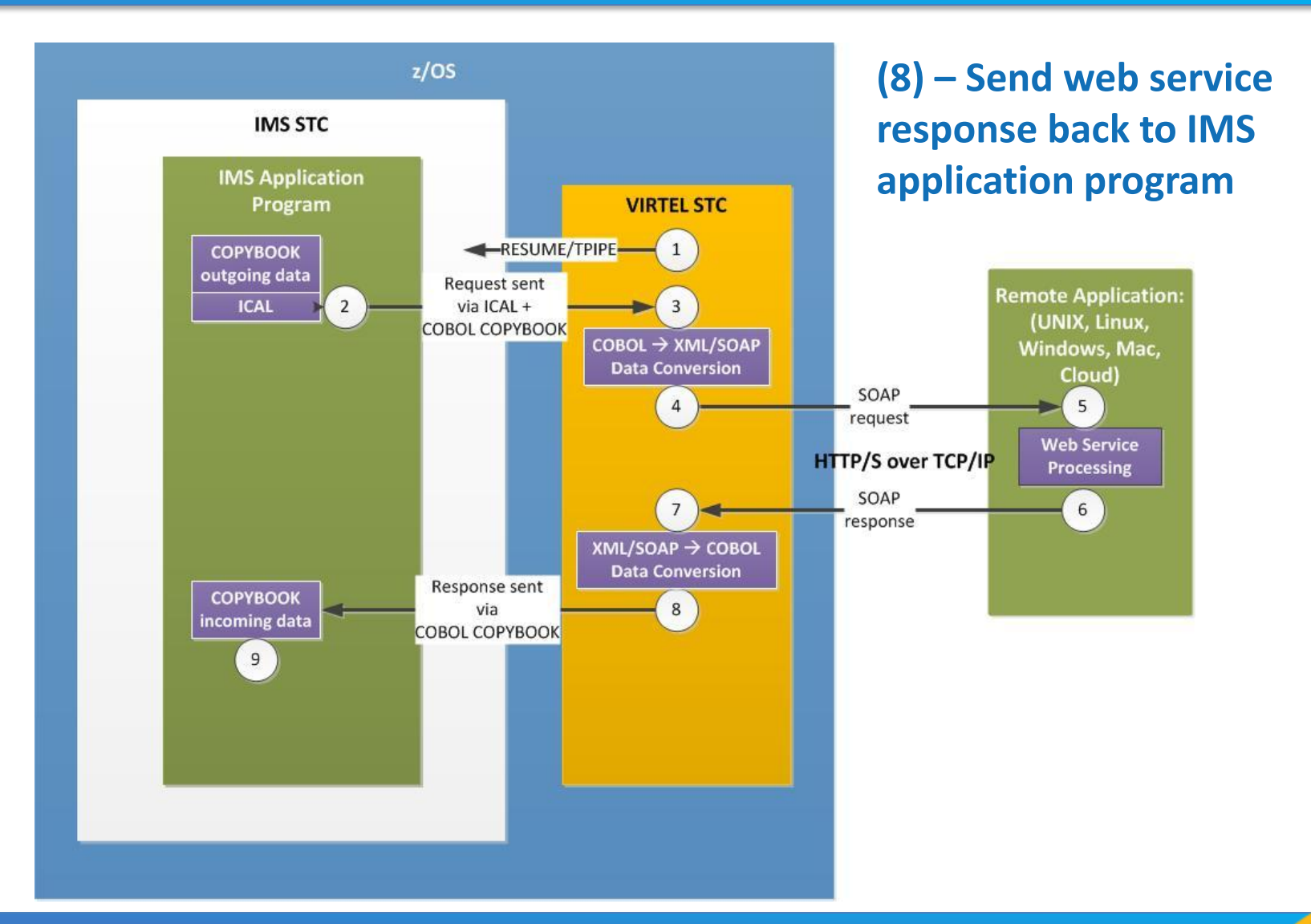

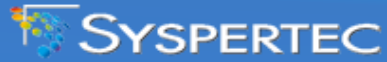

© 2014

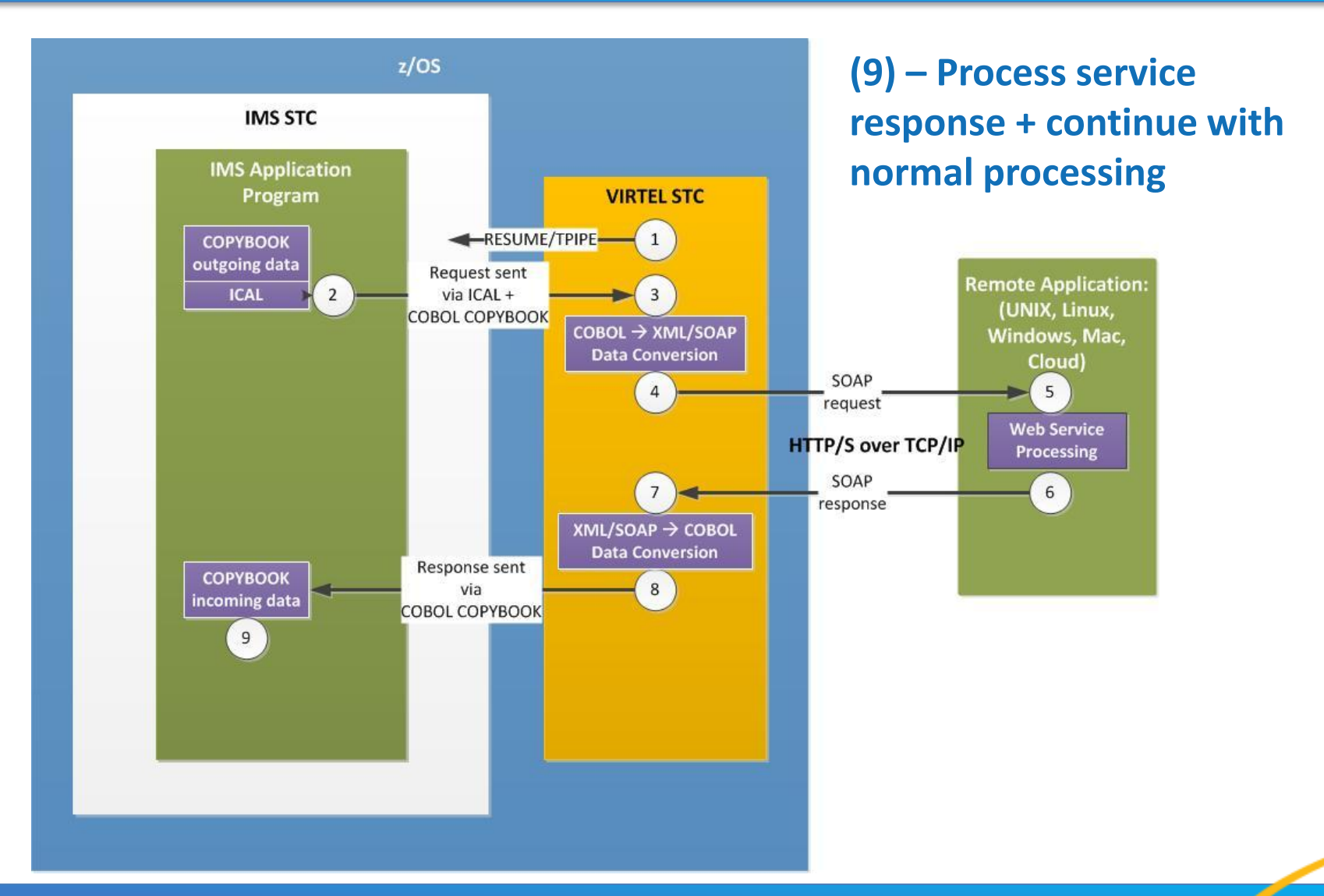

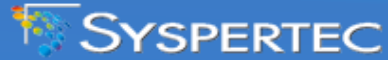

© 2014

# Implementation

Virtel Installation & Tailoring Virtel Studio (Eclipse IDE) IMS Program Modifications

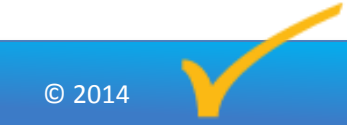

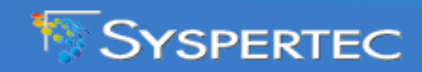

## Virtel - Installation and Tailoring

#### **•** Installation:

- Upload Virtel libraries to z/OS system
- $\checkmark$  Simple installation process takes  $\hat{\ }$  2 hours

## Tailoring (web service path definition):

- Define lines between:
	- IMS and Virtel
	- Virtel and Web
- $\checkmark$  Define URL to call remote web service
- Define name correspondence between:
	- Web service  $\leftrightarrow$  scenario  $\leftrightarrow$  IMS transaction

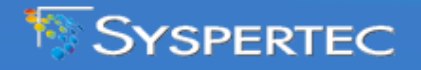

22

© 2014

#### Studio – Generate Solution Components

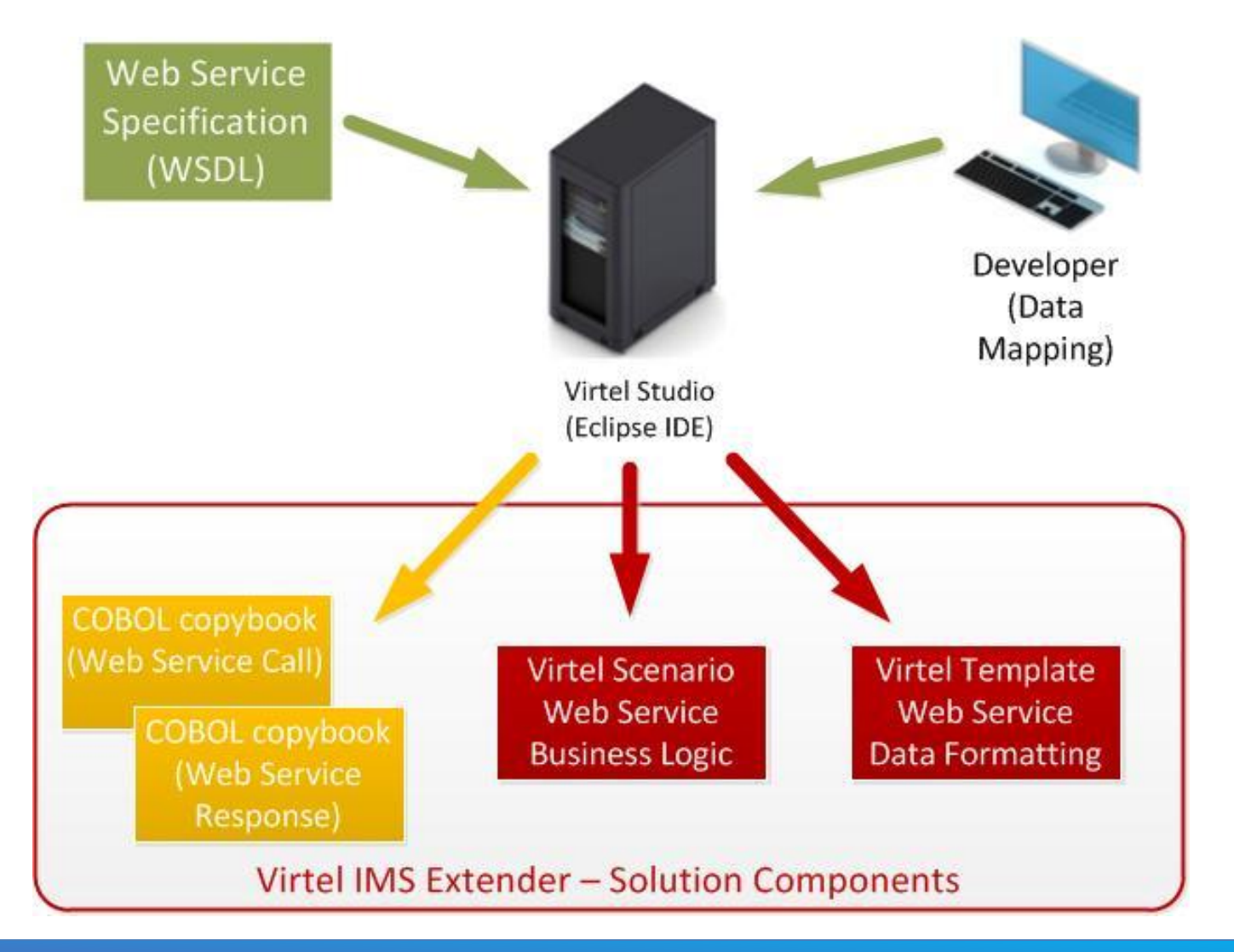

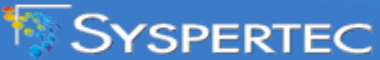

#### WSDL - Web Service Specifications

#### • Provided by web server support  $\rightarrow$  input to Studio:

<?xml version='1.0' encoding='UTF-8'?><wsdl:definitions xmlns:xsd="http://www.w3.org/2001/XMLSchema" xmlns:wsdl="http://schemas.xmlsoap.org/wsdl/" xmlns:tns="http://wscompany.demos.syspertec.com/" xmlns:soap="http://schemas.xmlsoap.org/wsdl/soap/" xmlns:ns1="http://schemas.xmlsoap.org/soap/http" name="CompanyService" targetNamespace="http://wscompany.demos.syspertec.com/"> <wsdl:types> <xs:schema xmlns:xs="http://www.w3.org/2001/XMLSchema" xmlns:tns="http://wscompany.demos.syspertec.com/" elementFormDefault="unqualified" targetNamespace="http://wscompany.demos.syspertec.com/" version="1.0"> <xs:element name="search" type="tns:search"/> <xs:element name="searchResponse" type="tns:searchResponse"/> <xs:complexType name="search"> <xs:sequence> <xs:element minOccurs="0" name="prefix" type="xs:string"/> </xs:sequence> </xs:complexType> <xs:complexType name="searchResponse"> <xs:sequence> <xs:element maxOccurs="unbounded" minOccurs="0" name="return" type="tns:company"/> </xs:sequence> </xs:complexType> <xs:complexType name="company"> <xs:sequence> <xs:element minOccurs="0" name="city" type="xs:string"/> <xs:element minOccurs="0" name="country" type="xs:string"/> <xs:element minOccurs="0" name="name" type="xs:string"/> <xs:element minOccurs="0" name="price" type="xs:string"/> </xs:sequence> </xs:complexType> </xs:schema> </wsdl:types> <wsdl:message name="search"> <wsdl:part element="tns:search" name="parameters"> </wsdl:part> </wsdl:message> <wsdl:message name="searchResponse"> <wsdl:part element="tns:searchResponse" name="parameters"> … etc …

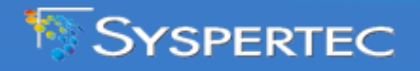

24

© 2014

#### Virtel Scenario – Web Service "Business Logic"

#### Generated by Studio  $\rightarrow$  input to Virtel at runtime

COMPSEAR SCREENS APPL=COMPSEAR,EXEC=NO

SCENARIO INITIAL

\*

\* Input structure definition

\*

\*

INPUT MAP\$ BEGIN,WITH='CsearchINPUT'

 MAP\$ AREA,WITH='VIRTEL-VERSION',LENGTH=4,TYPE=X MAP\$ AREA,WITH='VIRTEL-TRANSACTION',LENGTH=8,TYPE=X MAP\$ AREA,WITH='VIRTEL-USERDATA',LENGTH=32,TYPE=X MAP\$ AREA,WITH='VIRTEL-CHECKSUM',LENGTH=16,TYPE=X MAP\$ AREA,WITH='PREFIX',TYPE=X,LENGTH=32

INPUT MAP\$ END

\* \* Output structure definition

\*

OUTPUT MAP\$ BEGIN

OVERS MAP\$ AREA,FROM-CONSTANT,'/V1/',LENGTH=4

OCODE MAP\$ AREA,FROM-VARIABLE,VAR='STATUS',LENGTH=8

OMSG MAP\$ AREA,FROM-VARIABLE,VAR='ERRMSG',LENGTH=128

OVIRT MAP\$ AREA,FROM-VARIABLE,VAR='APPLID',LENGTH=8,TYPE=X

- OSCEN MAP\$ AREA,FROM-VARIABLE,VAR='SCENARIO',LENGTH=8,TYPE=X
- OSITE MAP\$ AREA,FROM-VARIABLE,VAR='SITE',LENGTH=32,TYPE=X
- OSNURI MAP\$ AREA,FROM-VARIABLE,VAR='SERVICE-NAME-URI',LENGTH=64, \* TYPE=X
- OSNLOC MAP\$ AREA,FROM-VARIABLE,VAR='SERVICE-NAME-LOCAL',LENGTH=64, \* TYPE=X
- OOPER MAP\$ AREA,FROM-VARIABLE,VAR='OPERATION',LENGTH=64,TYPE=X MAP\$ EVENTUAL-AREA,FROM-CONSTANT,'0',WHEN=(ELEMENT, \* … etc …

… etc …

… etc …

 'ns1:searchResponse'),EVENT='Response',LENGTH=1 MAP\$ ELSETHEN-AREA,FROM-CONSTANT,'1',EVENT='Fault',LENGTH=1 MAP\$ AREA,FROM-VARIABLE,VAR='VIRTEL-USERDATA',LENGTH=32,TYPE=X OENV MAP\$ BEGIN,TOP,WITH='soap:Envelope' OHEADER MAP\$ BEGIN,WITH='soap:Header' OHEADER MAP\$ END OBODY MAP\$ BEGIN,WITH='soap:Body' OFAULT MAP\$ BEGIN,EVENT='Fault' MAP\$ AREA,WITH='faultcode',TYPE=X,LENGTH=32 MAP\$ AREA,WITH='faultstring',TYPE=X,LENGTH=32 MAP\$ AREA,WITH='faultactor',TYPE=X,LENGTH=32 MAP\$ AREA,FROM-CONSTANT,' ',LENGTH=32 OFAULT MAP\$ END O0000001 MAP\$ BEGIN,EVENT='Response' O0000002 MAP\$ BEGIN,WITH='return',OCCURS=10 MAP\$ AREA,WITH='city',TYPE=X,LENGTH=32 MAP\$ AREA,WITH='country',TYPE=X,LENGTH=32 MAP\$ AREA,WITH='name',TYPE=X,LENGTH=32 MAP\$ AREA,WITH='price',TYPE=X,LENGTH=32 O0000002 MAP\$ END O0000001 MAP\$ END OBODY MAP\$ END OENV MAP\$ END OUTPUT MAP\$ END \* START SET\$ ENCODING, UTF-8, 'IBM1147' INPUT TOVAR\$ FROM-VARIABLE,VAR='\$INFILE\$' CASE\$ 'VIRTEL-CHECKSUM',(EQ, \*

X'2EC8587FCEC5F0CC3E94F8D49B245441',PROSITE)

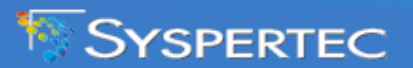

#### Virtel Scenario – Web Service "Business Logic"

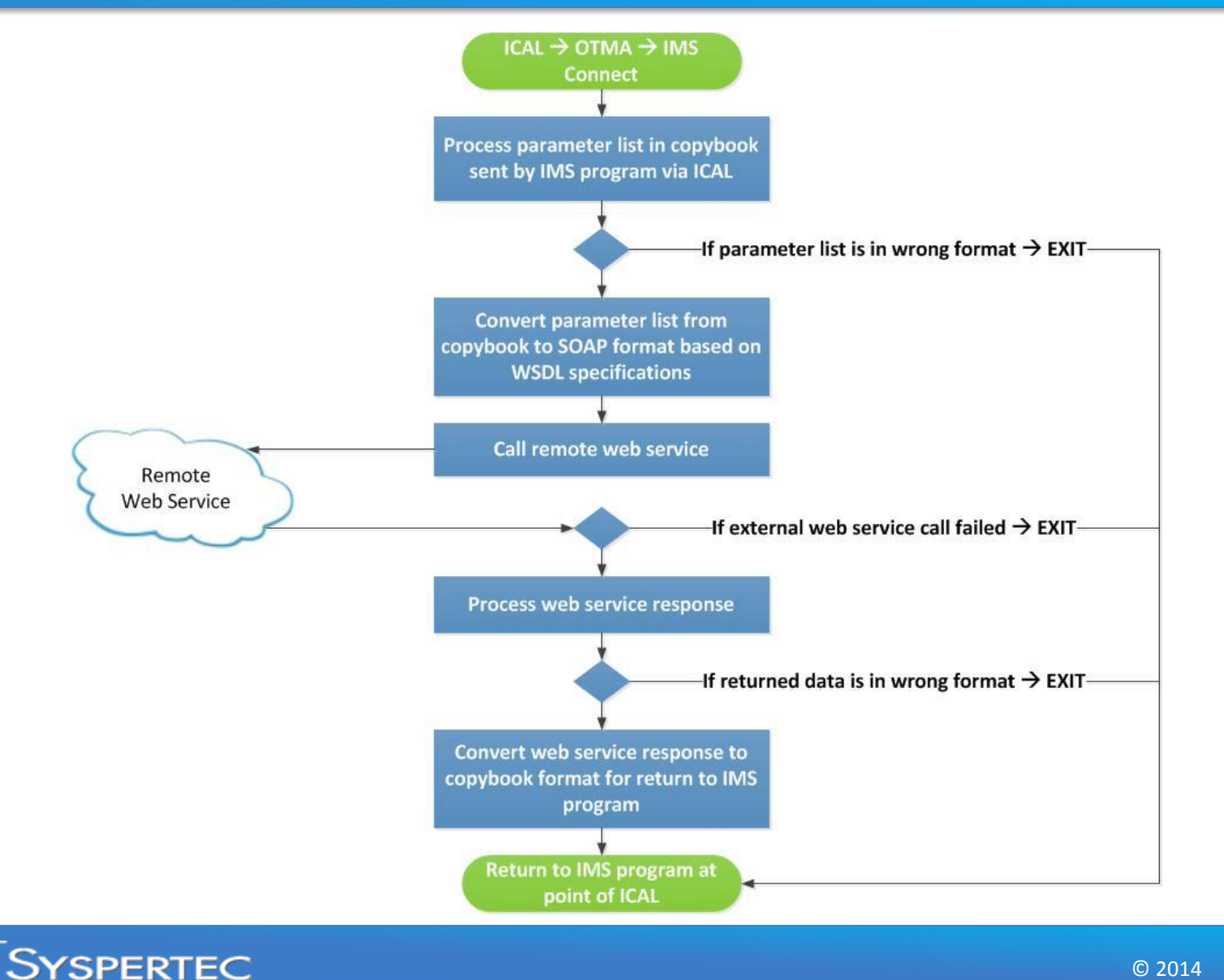

© 2014 26

#### Virtel Template – Web Service Data Formatting

#### Generated by Studio  $\rightarrow$  input to Virtel at runtime

<?xml version="1.0" encoding="UTF-8"?> <!--VIRTEL start="{{{" end="}}}" -->{{{ SET-CONTENT-TYPE "text/xml"}}}{{{SET-OUTPUT-ENCODING-UTF-8 ""}}}{{{SET-LOCAL-OPTIONS (XML-ESCAPES)}}} <soapenv:Envelope xmlns:soapenv="http://schemas.xmlsoap.org/soap/envelope/" xmlns:ns1="http://wscompany.demos.syspertec.com/" > <soapenv:Header/> <soapenv:Body> <ns1:search> <prefix>{{{TRIMMED-VALUE-OF "PREFIX"}}}</prefix> </ns1:search> </soapenv:Body> </soapenv:Envelope>

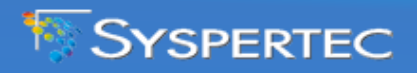

© 2014

#### COBOL Copybooks – Data Structure Definitions

 \* Structure for operation \* Generated on Wed May 28 08:45:37 PDT 2014 01 CsearchINPUT. 02 VIRT-VERSION PIC X(4) VALUE "/V1/". 02 VIRT-TRANSACTION PIC X(8). 02 VIRT-USERDATA PIC X(32). 02 VIRT-CHECKSUM PIC X(16) VALUE X"2EC8587FCEC5F0CC3E94F8D49B245441". 02 PREFIX PIC X(32).

 \* Structure for operation \* Generated on Wed May 28 08:45:37 PDT 2014 01 CsearchOUTPUT. 02 VIRT-VERSION PIC X(4) VALUE "/V1/". 02 VIRT-CODE PIC 9(8). 02 VIRT-ERR-MSG PIC X(128). 02 VIRT-APPLID PIC X(8). 02 VIRT-SCENARIO PIC X(8). 02 VIRT-SITE PIC X(32). 02 VIRT-SERVICE-NAME-URI PIC X(64). 02 VIRT-SERVICE-NAME-LOCAL PIC X(64). 02 VIRT-OPERATION PIC X(64). 02 VIRT-FAULT PIC 9. 02 VIRT-USERDATA PIC X(32). \* if VIRT-FAULT=1 02 VIRT-FAULT-DATA. 03 VIRT-FAULT-CODE PIC X(32). 03 VIRT-FAULT-STRING PIC X(32). 03 VIRT-FAULT-ACTOR PIC X(32). 03 VIRT-FAULT-TYPE PIC X(32). 03 VIRT-FAULT-DETAIL PIC X. \* if VIRT-FAULT=0 02 RESPONSE REDEFINES VIRT-FAULT-DATA. 03 RETURN-RENAMED OCCURS 10. 04 RETURN-CITY PIC X(32). 04 RETURN-COUNTRY PIC X(32). 04 RETURN-NAME PIC X(32). 04 RETURN-PRICE PIC X(32).

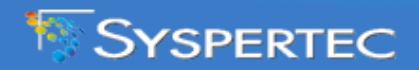

#### Call Web Service from IMS COBOL Program

… etc …

 \*\*\*\*\*\*\*\*\*\*\*\*\*\*\*\*\*\*\*\*\*\*\*\*\*\*\*\*\*\*\*\*\*\*\*\*\*\*\*\*\*\*\*\*\*\*\*\*\*\*\*\*\*\*\*\*\*\*\*\*\*\* \* Call external application via ICAL \*\*\*\*\*\*\*\*\*\*\*\*\*\*\*\*\*\*\*\*\*\*\*\*\*\*\*\*\*\*\*\*\*\*\*\*\*\*\*\*\*\*\*\*\*\*\*\*\*\*\*\*\*\*\*\*\*\*\*\*\*\* 3000-SYNC-ICAL. IF RE-ISSUE = 1 MOVE 0 TO RE-ISSUE GO TO 3000-SYNC-ICAL-EXIT END-IF DISPLAY 'SYCALOUT:SYNC-ICAL' \* Send ICAL MOVE 'COMPSEAR' TO VIRT-TRANSACTION MOVE MID-REQUEST TO PREFIX COMPUTE AIBOALEN = LENGTH OF CsearchINPUT COMPUTE AIBRLEN = LENGTH OF AIB COMPUTE AIBOAUSE = LENGTH OF CsearchOUTPUT DISPLAY 'SYCALOUT:CALLOUT REQUEST (' CsearchINPUT ')' CALL 'AIBTDLI' USING ICAL AIB CsearchINPUT CsearchOUTPUT IF AIBRETRN = ZEROS DISPLAY 'SYCALOUT:CALLOUT RESPONSE (' CsearchOUTPUT ')' ELSE IF AIBRETRN = 256 AND AIBREASN = 260 DISPLAY 'SYCALOUT:ICAL FAILED - REQUEST TIMEOUT' ELSE IF AIBRETRN = 256 AND AIBREASN = 12 DISPLAY 'SYCALOUT:PARTIAL RESPONSE DATA RETURNED' DISPLAY 'SYCALOUT:CALLOUT RESPONSE(' CsearchOUTPUT ')' END-IF MOVE AIBRETRN TO AIBRETRN-DISP MOVE AIBREASN TO AIBREASN-DISP MOVE AIBERRXT TO AIBERRXT-DISP MOVE AIBRETRN-DISP TO MOD-AIBRETRN MOVE AIBREASN-DISP TO MOD-AIBREASN MOVE AIBERRXT-DISP TO MOD-AIBERRXT . 3000-SYNC-ICAL-EXIT. EXIT.

4000-ICAL-MOD.

… etc …

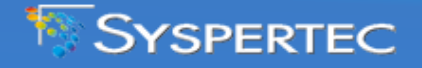

 $\degree$  2014 29

#### Call Web Service from IMS COBOL Program

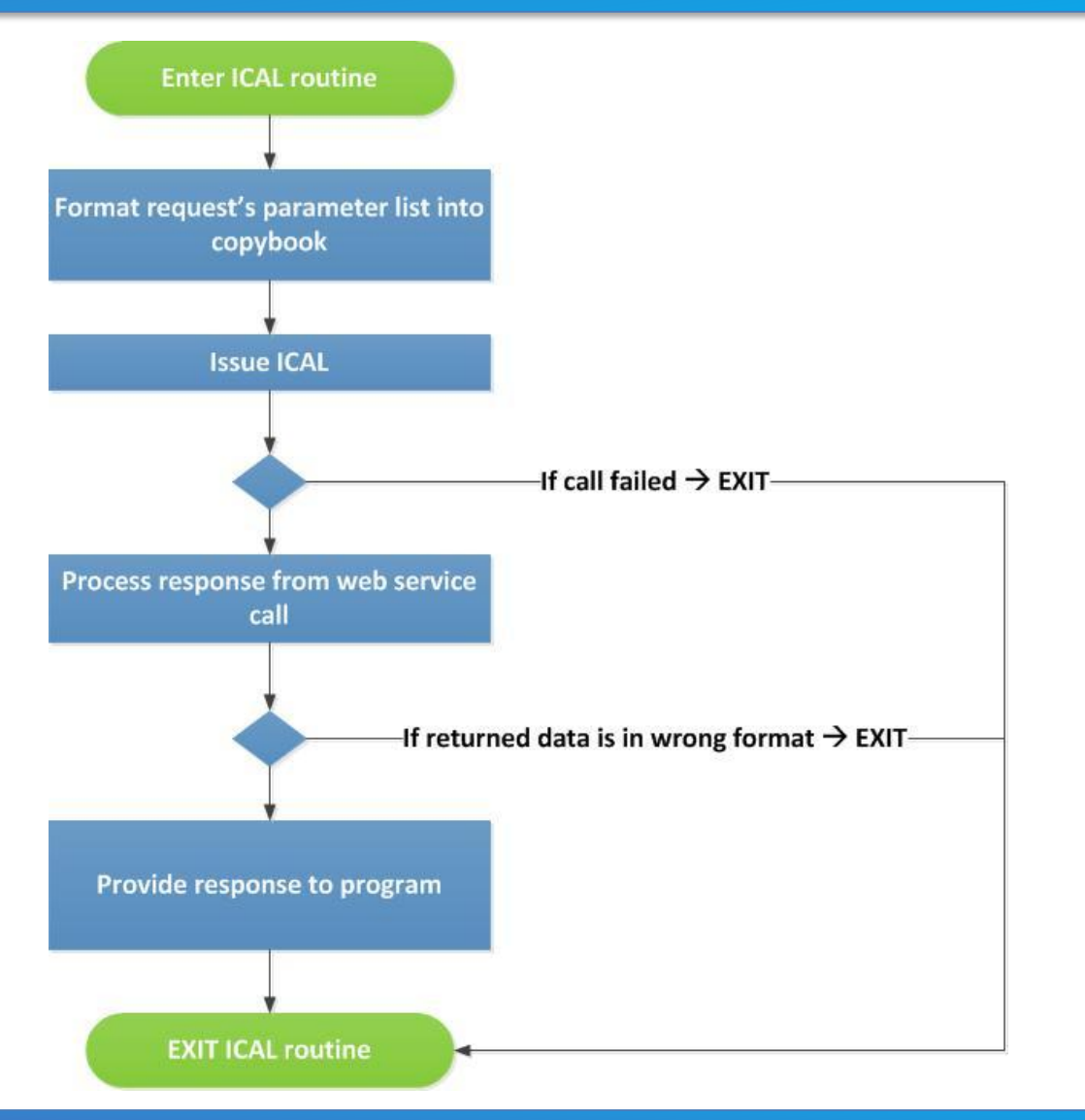

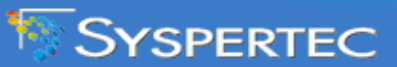

© 2014 30

# **Conclusion**

#### Virtel IMS Extender – Solution Highlights

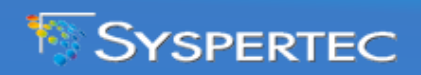

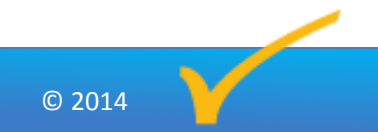

#### Virtel IMS Extender – Solution Highlights

#### $\bullet$  Using WSDL + data mapping  $\rightarrow$  Studio generates:

- COBOL copybooks for insertion into IMS program
- $\checkmark$  Virtel scenario  $\to$  web service logic
- $\checkmark$  Virtel template  $\hatmark$  data formatting
- Simple IMS program modification:
	- $\checkmark$  Insert COBOL copybooks
	- $\checkmark$  Insert ICAL + pre and post ICAL processing
	- $\checkmark$  No reference to XML/SOAP or HTTP/S protocol
- Virtel handles behind the scene:
	- Data format conversion between COBOL and XML/SOAP
	- HTTP/S over TCP/IP protocol

# Thank You

Patrick Fournier | [patrick.fournier@syspertec.us](mailto:patrick.fournier@syspertec.us) John Bachiochi | [john.bachiochi@syspertec.us](mailto:john.bachiochi@syspertec.us) +1 (925) 954-9649

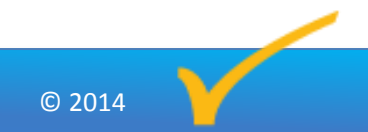

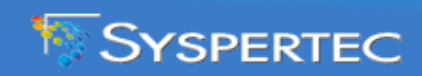